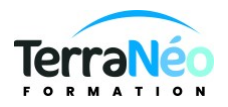

# Programme de Formation

# MS Project

### **Organisation**

**Durée :** 21 heures

**Mode d'organisation :** Présentiel

## **Contenu pédagogique**

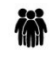

#### *Public visé*

Toute personne amenée à piloter un projet complexe nécessitant un outil de suivi

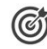

### *Objectifs pédagogiques*

Apprendre à mettre en œuvre les fonctions de MS-PROJECT Utiliser l'outil pour structurer, planifier, simuler et communiquer sur le projet

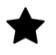

## *Description*

Principes fondamentaux

Les fondamentaux de la gestion de projet Présentation des diagrammes Chemin critique marges et dates

Construction d'un planning prévisionnel Définition des calendriers Initialisation du projet Saisir et structurer les tâches Définition des liens, des contraintes et optimisation du planning Afficher et analyser le chemin critique et la marge totale Mode de planification Création de la liste des ressources Affectation des ressources

Les affichages Utilisation des affichages Les filtres et regroupements Gestion des tables

Communiquer autour du projet Pagination Transmettre un planning via la messagerie Créer un document HTML

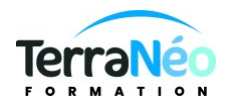

#### Intégrer le planning dans une présentation

Suivi de projet par la durée Principes et indicateurs Enregistrement de la planification et déroulement Saisir des données Comparer avec le planning initial Utiliser les diagrammes pour le suivi

#### Les coûts

Affectation des coûts fixes et suivi des suivi des coûts, engagés, restant à engager, prévus à l'achèvement, comparaisons avec le planifié

Environnement multi-projets Consolidation de projets Lier des projets Partager une liste de ressources

### *Prérequis*

Communiquer en Français et une petite expérience de la conduite de projet souhaitable

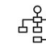

### *Modalités pédagogiques*

Formation en salle sur PC équipés de la dernière version MS PROJECT ou sur le poste des participants

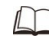

# *Moyens et supports pédagogiques*

PC et support de cours

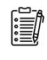

### *Modalités d'évaluation et de suivi*

excercies pratiques Remise d'une attestation des connaissances acquises